## **Raconte-Moi - Bug #3755**

## **Plantage suppression image**

30/06/2014 10:26 - Philippe Cadaugade

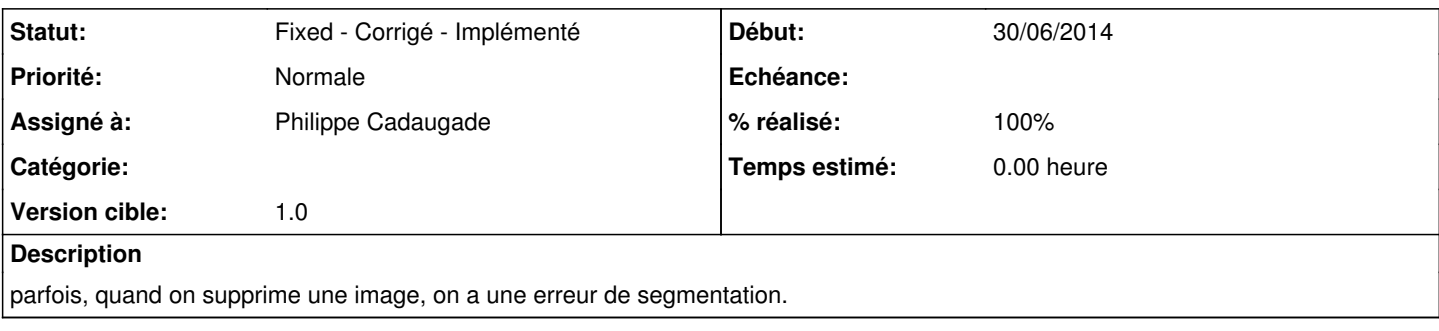

## **Historique**

## **#1 - 30/06/2014 10:28 - Philippe Cadaugade**

- *Statut changé de New Nouveau à Fixed Corrigé Implémenté*
- *Assigné à mis à Philippe Cadaugade*
- *Version cible mis à 1.0*
- *% réalisé changé de 0 à 100*

C'était l'appel de itemAt(0,0), des fois la première image après suppression se retrouvait décalée d'un pixel vers le bas. Je n'utilise plus cette fct. Au passage j'en ai profité pour modifier un truc : quand on supprime une image, c'est l'image juste avant qui devient image courante et plus la première.